### JS Cheat Sheet by [milad69\\_1](http://www.cheatography.com/milad69-1/) via [cheatography.com/52248/cs/15235/](http://www.cheatography.com/milad69-1/cheat-sheets/js)

#### **Basics**

#### **On page script:**

```
<script type="text/javascript"> ... </script>
Include External script:
<script src="filename.js"></script>
Deter
Use deter so that the JavaScript doesn't execute until
after the DOM is loaded
<script src="script.js" defer></script>
Comments:
/* Multi line
  comment */
// One line
Outputs:
console.log(a); // write to the browser console
document.write(a); // write to the HTML
alert(a); // output in an alert box
confirm("Really?"); // yes/no dialog, returns
true/false depending on user click
prompt("Your age?","0"); // input dialog. Second
argument is the initial value
```
#### **Data Types**

```
var age = 18; // number
var name = "Jane"; // string
var name = {first:"Jane", last:"Doe"}; // object
var truth = false; // boolean
var sheets = ["HTML", "CSS", "JS"]; // array
var a; typeof a; // undefined
var a = null; // value nullSymbol type???
Objects:
var student = \{ // object name
    firstName:"Jane", // list of properties and values
    lastName:"Doe",
    age:18,
```
### **Data Types (cont)**

```
height:170,
```

```
fullName : function() { // object function
      return this.firstName + " " + this.lastName;
   }
};
student.age = 19; // setting value (add a property)
student[age]++; // incrementing
delete student.age; // delete a property
name = student.fullName(); // call object function
iterating:
for (key in object){
object[key];
}
```
#### **Data Types evaluation**

```
'' == '0' // false
'' == 0 // true
0 = 0' // true
NaN == NaN // false
[''] == '' // true
false == undefined // false
false == null // false
null == undefined // true
'' === '0' // false
'' === 0 // false
0 == '0' // false
NaN == NaN // still weirdly false
[''] === '' // false
false === undefined // false
false === null // false
null === undefined // false
```
By **milad69\_1** [cheatography.com/milad69-1/](http://www.cheatography.com/milad69-1/) Not published yet. Last updated 28th March, 2018. Page 1 of 12.

## JS Cheat Sheet by [milad69\\_1](http://www.cheatography.com/milad69-1/) via [cheatography.com/52248/cs/15235/](http://www.cheatography.com/milad69-1/cheat-sheets/js)

#### **Dom Elements**

```
Access an HTML element
document.querySelector('css selector');
document.querySelectorAll('css selector');
document.getElementById("elementID").innerHTML =
"Hello World!";
example:
let element = document.querySelector('#button');
let allElements = document.querySelectorAll('css
selector');
let elems = document.querySelectorAll('.quote,
.comment'); // that have a
"quote" class AND all elements that have a "comment"
class.
element.style.top = '20px';
element.style.
Adding event listeners
Use dom function:
addEventListener(event name, function name);
Access attributes
you can't access the class attribute via object.class
const image = document.querySelector('img');
image.src ='somthing.jpg';
but you can't access the class attribute via
object.class
Access class attribute
classList.add and classList.remove:
const image = document.querySelector('img');
image.classList.add('active');
image.classList.remove('hidden');
innerHTML: The raw HTML between the starting and ending
tags of an element, as a string
textContent: The text content of a node and its
descendants. (This property is inherited from Node)
Create and remove elements
element = document.createElement(tag string)
element = document.createElement('h1')
containerElement.appendChild(element);
```
#### **Dom Elements (cont)**

```
element.remove();
```
#### **Style**

```
Every element has a style attribute which has higher
precedence than any css file.
element.style.font = 'something'
To undo a style set via the style attribute, you can
set it to the empty string, the element will be styled
according to any rules in the CSS file
element.style.font = ''
```
#### **Conditionals**

#### **if else**

if ((age  $>= 14$ ) && (age < 19)) { // logical condition status = "Eligible."; // executed if condition is true

```
} else { // else block is optional
```
status = "Not eligible."; // executed if condition is false

```
}
```
#### **Switch statement:**

```
switch (new Date().getDay()) { // input is current day
   case 6: // if (day == 6)
       text = "Saturday";
       break;
   case 0: // if (\text{day} == 0)case 1: // if (day == 1)
       text = "Sunday";
       break;
    default: // else...
        text = "Whatever";
}
? statements:
a = (condition) ? (cond_true_result) :
(cond_false_result);
```
### By **milad69\_1**

[cheatography.com/milad69-1/](http://www.cheatography.com/milad69-1/)

Not published yet. Last updated 28th March, 2018. Page 2 of 12.

### JS Cheat Sheet by [milad69\\_1](http://www.cheatography.com/milad69-1/) via [cheatography.com/52248/cs/15235/](http://www.cheatography.com/milad69-1/cheat-sheets/js)

#### **Numbers and Math**

```
var pi = 3.141;
pi.toFixed(0); // returns 3
pi.toFixed(2); // returns 3.14 - for working with
money
pi.toPrecision(2) // returns 3.1
pi.valueOf(); // returns number
Number(true); // converts to number
Number(new Date()) // number of milliseconds since
1970
parseInt("3 months"); // returns the first number: 3
parseFloat("3.5 days"); // returns 3.5
Number.MAX_VALUE // largest possible JS number
Number.MIN_VALUE // smallest possible JS number
Number.NEGATIVE_INFINITY// -Infinity
Number.POSITIVE_INFINITY// Infinity
Math
var pi = Math.PI; // 3.141592653589793
Math.round(4.4); // = 4 - rounded
Math.round(4.5); // = 5Math.pow(2,8); // = 256 - 2 to the power of 8
Math.sqrt(49); // = 7 - square rootMath.abs(-3.14); // = 3.14 - absolute, positive value
Math.ceil(3.14); // = 4 - rounded up
Math.floor(3.99); // = 3 - rounded down
Math.sin(0); // = 0 - sineMath.cos(Math.PI); // OTHERS: tan, atan, asin, acos,
Math.min(0, 3, -2, 2); // = -2 - the lowest value
Math.max(0, 3, -2, 2); // = 3 - the highest valueMath.log(1); // = 0 natural logarithm
Math.exp(1); // = 2.7182pow(E, x)Math.random(); // random number between 0 and 1
Math.floor(Math.random() * 5) + 1; // random integer,
from 1 to 5
Constants:
```
#### **Numbers and Math (cont)**

E, PI, SQRT2, SQRT1\_2, LN2, LN10, LOG2E, Log10E

#### **JSON**

```
var str = \lceil "names": \lceil + // crate JSON object
'{"first":"Hakuna","lastN":"Matata" },' +
'{"first":"Jane","lastN":"Doe" },' +
'{"first":"Air","last":"Jordan" }]}';
obj = JSON.parse(str); // parse
document.write(obj.names[1].first); // access
Send:
var myObj = { "name":"Jane", "age":18,
"city":"Chicago" }; // create object
var myJSON = JSON.stringify(myObj); // stringify
window.location = "demo.php?x=" + myJSON; // send to
php
Store:
myObj = { "name":"Jane", "age":18, "city":"Chicago" };
myJSON = JSON.stringify(myObj); // storing data
localStorage.setItem("testJSON", myJSON);
////
text = localStorage.getItem("testJSON"); // retrieving
data
obj = JSON.parse(text);
document.write(obj.name);
```
#### **Errors**

```
try { // block of code to try
   undefinedFunction();
}
catch(err) { // block to handle errors
    console.log(err.message);
}
Throw Error
throw "My error message"; // throw a text
Input Validation
```
By **milad69\_1**

[cheatography.com/milad69-1/](http://www.cheatography.com/milad69-1/) Not published yet. Last updated 28th March, 2018. Page 3 of 12.

### JS Cheat Sheet by [milad69\\_1](http://www.cheatography.com/milad69-1/) via [cheatography.com/52248/cs/15235/](http://www.cheatography.com/milad69-1/cheat-sheets/js)

#### **Errors (cont)**

```
var x = document.getElementById("mynum").value; // get
input value
try {
   if(x == "") throw "empty"; // error cases
    if(isNaN(x)) throw "not a number";
   x = Number(x):
    if(x > 10) throw "too high";
}
catch(err) { // if there's an error
   document.write("Input is " + err); // output error
   console.error(err); // write the error in console
}
finally {
   document.write("</br />Done"); // executed
regardless of the try / catch result
}
Error name values
RangeError A number is "out of range"
ReferenceError An illegal reference has occurred
SyntaxError A syntax error has occurred
```
TypeError A type error has occurred URIError An encodeURI() error has occurred

#### **Cite**

Got from <http://htmlcheatsheet.com/js/> with customizations

#### **Event types**

#### **Mouse**

onclick, oncontextmenu, ondblclick, onmousedown, onmouseenter, onmouseleave, onmousemove(only desktop), onmouseover, onmouseout, onmouseup mouseEvent.clientX, mouseEvent.clientY: X|Y axis position relative to the left edge of the browser viewpoint **Touch**

ontouchcancel, ontouchend, ontouchmove(only mobile), ontouchstart

#### **Event types (cont)**

#### **PointerEvent**

(not for all browser can be used with [polyfill\)](https://github.com/jquery/PEP) available with the following script: <script src="https://code.jquery.com/pep/0.4.1/pep.js"></scrip  $t$ And we'll add need to add touch-action="none" to the area where we want PointerEvents to be recognized (telling the browser that we do not want the default touch behavior for children of this element). Works the same both on mobile and desktop pointerdown, pointerup, pointermove(works both on mobile and desktop), pointercancel To listen to pointer events that occur when the pointer goes offscreen, call setPointerCapture on the target you want to keep tracking: event.target.setPointerCapture(event.pointerId); **Keyword** onkeydown, onkeypress, onkeyup keywordEvent.key: which key was pressed: Escape, ArrowRight, ArrowLeft, ... **Frame** onabort, onbeforeunload, onerror, onhashchange, onload, onpageshow, onpagehide, onresize, onscroll, onunload **Form** onblur, onchange, onfocus, onfocusin, onfocusout, oninput, oninvalid, onreset, onsearch, onselect, onsubmit **Drag** ondrag, ondragend, ondragenter, ondragleave, ondragover, ondragstart, ondrop **Clipboard** oncopy, oncut, onpaste **Media** onabort, oncanplay, oncanplaythrough, ondurationchange, onended, onerror, onloadeddata, onloadedmetadata, onloadstart, onpause, onplay, onplaying, onprogress, onratechange, onseeked, onseeking, onstalled, onsuspend, ontimeupdate, onvolumechange, onwaiting **Animation**

animationend, animationiteration, animationstart

By **milad69\_1** [cheatography.com/milad69-1/](http://www.cheatography.com/milad69-1/) Not published yet. Last updated 28th March, 2018. Page 4 of 12.

Sponsored by **ApolloPad.com**

Everyone has a novel in them. Finish Yours! <https://apollopad.com>

## JS Cheat Sheet by [milad69\\_1](http://www.cheatography.com/milad69-1/) via [cheatography.com/52248/cs/15235/](http://www.cheatography.com/milad69-1/cheat-sheets/js)

#### **Event types (cont)**

#### **Miscellaneous**

transitionend, onmessage, onmousewheel, ononline, onoffline, onpopstate, onshow, onstorage, ontoggle, onwheel

#### **Working with Events**

## **Adding event listeners** Use dom function: addEventListener(event name, function name); **Access caller element inside callback** event.target; //the element that was clicked / "dispatched the event" (might be a child of the target) event.currentTarget; // the element that the original event handler was attached to) also 'this' refer to event in callback **Event propagation** If a child and a parent element exist that have different callbacks to events, and inner element is clicked, both events are called. This is called event bubbling. <div id="outer"> Click me! <div id="inner"> No, Click me!  $\langle$ div $>$  $\langle$ /div> innerElem.addEventListener('click', innerCallback); outerElem.addEventListener('click', oute/rCallback); if inner element is called, outer and inner callbacks will be fired. event.stopPropagation() method inside callback can prevent further propagation of event to outer callbacks. the propagation can go in opposite direction (called event capturing) by setting additional parameter for addEventListener. event.addEventListener('click', onClick, { capture: true} );

#### **prevent default**

There's a default behavior for some events that can be prevented using preventDefault method.

By **milad69\_1** [cheatography.com/milad69-1/](http://www.cheatography.com/milad69-1/) Not published yet. Last updated 28th March, 2018. Page 5 of 12.

#### **Working with Events (cont)**

```
function onCallback(event){
event.preventDefault();
```
## }

### **Random number**

Use Math.random: returns a random floating point number between [0, 1) To get a random number in [0, maxNumber): Math.floor(Math.random() \* Max)

#### **Data attributes**

```
You can assign special data-* attributes to HTML
elements to give associate additional data with the
element
<tag data-your-name='your value"> </tag>
to access in javascript:
tagElement.dataset.YourName
Dash-separated words turn to camel case and are
returned as string
```
#### **Global functions**

eval(); // executes a string as if it was script code String(23); // return string from number (23).toString(); // return string from number Number("23"); // return number from string decodeURI(enc); // decode URI. Result: "my page.asp" encodeURI(uri); // encode URI. Result: "my%page.asp" decodeURIComponent(enc); // decode a URI component encodeURIComponent(uri); // encode a URI component isFinite(); // is variable a finite, legal number isNaN(); // is variable an illegal number parseFloat(); // returns floating point number of string

parseInt(); // parses a string and returns an integer

#### **Dates**

```
Thu Mar 22 2018 11:40:54 GMT+0430 (+0430)
var d = new Date();
1521702654616 miliseconds passed since 1970
Number(d)
Date("2017-06-23"); // date declaration
Date("2017"); // is set to Jan 01
Date("2017-06-23T12:00:00-09:45"); // date - time
YYYY-MM-DDTHH:MM:SSZ
Date("June 23 2017"); // long date format
Date("Jun 23 2017 07:45:00 GMT+0100 (Tokyo Time)"); //
time zone
Get Dates:
Thu Mar 22 2018 11:40:54 GMT+0430 (+0430)
var d = new Date();
1521702654616 miliseconds passed since 1970
Number(d)
Date("2017-06-23"); // date declaration
Date("2017"); // is set to Jan 01
Date("2017-06-23T12:00:00-09:45"); // date - time
YYYY-MM-DDTHH:MM:SSZ
Date("June 23 2017"); // long date format
Date("Jun 23 2017 07:45:00 GMT+0100 (Tokyo Time)"); //
time zone
Setting part of a date:
var d = new Date();
d.setDate(d.getDate() + 7); // adds a week to a date
setDate(); // day as a number (1-31)setFullYear(); // year (optionally month and day)
setHours(); // hour (0-23)setMilliseconds(); // milliseconds (0-999)
setMinutes(); // minutes (0-59)
setMonth(); // month (0-11)
setSeconds(); // seconds (0-59)
setTime(); // milliseconds since 1970)
```
#### **Regular Expressions**

#### **Promises**

```
An object used to manage asynchronous results.
has a then() method that lets you attach functions to
execute onSuccess and onError callbacks.
Allows you to build chains of asynchronous results.
```
#### **Local Storage**

#### **Variables**

```
var a; // Function scope variable
let al; // block scope variable
const ca; // block scope constant, cannot be changed.
However, it doesn't provide true const correctness, so
you can still modify the underlying object so:
const list = [1, 2, 3];
list.push(4); // OKvar b = "init"; // stringvar c = "Hi" + " " + "Joe"; // = "Hi Joe"
var d = 1 + 2 + "3"; // = "33"
var e = [2,3,5,8]; // array
var f = false; // boolean
var g = /() /; // RegExvar h = function()\{\}; // function object
const PI = 3.14; // constant
var a = 1, b = 2, c = a + b; // one line
let z = 'zzz'; // block scope local variable
Strict mode
"use strict"; // Use strict mode to write secure code
x = 1; // Throws an error because variable is not
declared
```
By **milad69\_1** [cheatography.com/milad69-1/](http://www.cheatography.com/milad69-1/) Not published yet. Last updated 28th March, 2018. Page 6 of 12.

#### Sponsored by **ApolloPad.com**

Everyone has a novel in them. Finish Yours! <https://apollopad.com>

### JS Cheat Sheet by [milad69\\_1](http://www.cheatography.com/milad69-1/) via [cheatography.com/52248/cs/15235/](http://www.cheatography.com/milad69-1/cheat-sheets/js)

#### **Operators**

```
Values
```

```
false, true // boolean
18, 3.14, 0b10011, 0xF6, NaN // number
"flower", 'John' // string
undefined, null , Infinity // special
Operators
a = b + c - d; // addition, substraction
a = b * (c / d); // multiplication, division
x = 100 % 48; // modulo. 100 / 48 remainder = 4a++; b--; // postfix increment and decrement
Bitwise operators
& AND 5 & 1 (0101 & 0001) 1 (1)
| OR 5 | 1 (0101 | 0001) 5 (101)
~\sim NOT ~\sim 5 (~\sim0101) 10 (1010)
XOR 5 1 (0101 \wedge 0001) 4 (100)<< left shift 5 << 1 (0101 << 1) 10 (1010)
\gg right shift 5 \gg 1 (0101 \gg 1) 2 (10)
>>> zero fill right shift 5 >>> 1 (0101 >>> 1) 2 (10)
Asthmatics:
a * (b + c) // grouping
person.age // member
person[age] // member
!(a == b) // logical not
a != b // not equal
typeof a // type (number, object, function...)
x \ll 2 x \gg 3 // minary shifting
a = b // assignment
a == b // equals
a != b // unequal
a == b // strict equal
a != b // strict unequal
```
#### **Operators (cont)**

```
a < b a > b // less and greater than
a \leq b a \geq b // less or equal, greater or eq
a += b // a = a + b (works with - * %...)a && b // logical and
a || b // logical or
```
#### **Strings**

```
var abc = "abcdefghijklmnopqrstuvwxyz";
var esc = 'I don\'t \n know'; // \n new line
var len = abc.length; // string length
abc.indexOf("lmno"); // find substring, -1 if doesn't
contain
abc.lastIndexOf("lmno"); // last occurance
abc.slice(3, 6); // cuts out "def", negative values
count from behind
abc.replace("abc","123"); // find and replace, takes
regular expressions
abc.toUpperCase(); // convert to upper case
abc.toLowerCase(); // convert to lower case
abc.concat(" ", str2); // abc + " " + str2
abc.charAt(2); // character at index: "c"
abc[2]; // unsafe, abc[2] = "C" doesn't work
abc.charCodeAt(2); // character code at index: "c" ->
99
abc.split(","); // splitting a string on commas gives
an array
abc.split(""); // splitting on characters
128.toString(16); // number to hex(16), octal (8) or
binary (2)
```
#### **Functions**

#### **Declaration**

```
functions in JavaScript are "first-class" because they
are treated like any other variable/object.
function hello(input) {
// body
\mathfrak{z}hello = (input) => {
// body
```
By **milad69\_1** [cheatography.com/milad69-1/](http://www.cheatography.com/milad69-1/) Not published yet. Last updated 28th March, 2018. Page 7 of 12.

### JS Cheat Sheet by [milad69\\_1](http://www.cheatography.com/milad69-1/) via [cheatography.com/52248/cs/15235/](http://www.cheatography.com/milad69-1/cheat-sheets/js)

#### **Functions (cont)**

```
}
// you can omit {} if there is only one statement:
// you can omit () if there is only one argument
hello = input => input + 1;
var hello = function hello(input) { // body }
this scope inside functions
functions:
this is will be dynamically assigned to a different
value depending on how the function is called (unless
explicitly bound with bind)
- this in a constructor: refers to the new object
being
created
- this outside a constructor: refers to a different
value
depending on how the function is called
 - In response to a DOM event, this is the element
 that the event handler was tied to
  - When called in a method, this is the object that
 the method is called from
- bind: sets the value of this for a function so it
does
not change depending on the context
Arrow functions link:
Arrow functions capture the this value of the enclosing
context.
Arrow function syntax uses "lexical scoping". Lexical
scoping is fancy way of saying it uses "this" from the
surrounding code… the code that contains the code in
question.
Arrow functions do not have their own this.
arrow functions cannot be used as generators (yeild
does not work unless for further nested function)
this.test = "attached to the module";
var foo = {
 test: "attached to an object"
};
foo.method = function(name, cb) {
                                                            }
```
### **Functions (cont)**

```
this [name] = cb;
};
foo.method("bar", () => {
  // not what you expected, maybe?
  console.log(this.test);
});
foo.bar(); // => "attached to an object" but it was
expected to be madule!
As another example:
var obj = {
  i: 10,
  b: () => \text{console.log(this.i, this)},
 c: function() {
    console.log(this.i, this);
  }
obj.b(); // prints undefined, Window {...} (or the
global object)
obj.c(); // prints 10, Object {...}this inside object as function:
obj = { 'a': 12, f: function(){
console.log(this.a)}}; obj.f() // => 12
this inside object as arrow function:
obj = { 'a': 12, f: () => { console.log(this.a)} };obj.f(); // => undefined.
or:
a = 1; obj = { 'a': 12, f: () => {
console.log(this.a)}}; obj.f(); // => 1
functional programming:
- First-class functions (functions as objects)
- Closures
- Anonymous functions / lambdas / function literals
- Currying
Hoisted declaration
Some function declaration are hoisted. definition gets
moved to the top of the scope in which it's defined. So
this works:
```
By **milad69\_1** [cheatography.com/milad69-1/](http://www.cheatography.com/milad69-1/)

Not published yet. Last updated 28th March, 2018. Page 8 of 12.

#### **Functions (cont)**

```
hello()
function hello() { // ...}
These kind of declaration are not hoisted:
closures
A function declared within a function is also known as
a closure. Inner functions are called closures
function outerFunc() {
function innerFunc() {
// closures
}
}
Scope:
Functions declared with function (or var) have function
scope
Functions declared with const or let have block scope
Access to outer function variables
closures have access to variables declared in outer
function and those variables does not go away! (remains
and can be even changed!!). It's like a function
pointer but local variables of outer function remained
and are not destroyed.
f = function outerFunction()let x = 1;
return function(){
x = x + 1:
 console.log(x);
 }
}
run = f();
run(); // 2
run(); // 3
run(); // 4
curryng
```
#### **Functions (cont)**

```
The idea of constructing a new function that is
"partially instantiated" with arguments is called
currying.
Constructing a new function that references part of
the outer function's parameters is called currying.
for example when one function needs additional
argument and we can't add another argument to it (it's
not expected to have another one!), we can use
currying. we can have a function that accepts that
additional argument and have another function (a
closure) which has expected arguments:
we want a function with 2 arguments to have another
argument:
somthing.add(twoArgumentFunc)
function makeTwoArgument(anotherArg){
  return function(){
   // use anotherArg in here
    // It's like having 3 arguments!
  }
}
=> somthing.add(makeTwoARgument(anotherArg));
Anonymous function
When we define a function without an identifier, we
call it an anonymous function
return function() {
 //this is anonymous function
}
```
#### **Arrays**

```
var dogs = ["Bulldog", "Beagle", "Labrador"];
var dogs = new Array("Bulldog", "Beagle",
"Labrador"); // declaration
alert(dogs[1]); // access value at index, first item
being [0]
dogs[0] = "Bull Terier"; // change the first item
for (var i = 0; i < dogs.length; i++) { // parsing
with array.length
    console.log(dogs[i]);
```
#### **Methods:**

}

```
dogs.toString(); // convert to string: results
"Bulldog,Beagle,Labrador"
```
By **milad69\_1** [cheatography.com/milad69-1/](http://www.cheatography.com/milad69-1/) Not published yet. Last updated 28th March, 2018. Page 9 of 12.

#### Sponsored by **ApolloPad.com**

Everyone has a novel in them. Finish Yours! <https://apollopad.com>

### JS Cheat Sheet by [milad69\\_1](http://www.cheatography.com/milad69-1/) via [cheatography.com/52248/cs/15235/](http://www.cheatography.com/milad69-1/cheat-sheets/js)

#### **Arrays (cont)**

dogs.join(" *"); // join: "Bulldog* Beagle \* Labrador" dogs.pop(); // remove last element dogs.push("Chihuahua"); // add new element to the end dogs[dogs.length] = "Chihuahua"; // the same as push dogs.shift(); // remove first element dogs.unshift("Chihuahua"); // add new element to the beginning delete dogs[0]; // change element to undefined (not recommended) dogs.splice(2, 0, "Pug", "Boxer"); // add elements (where, how many to remove, element list) var animals = dogs.concat(cats,birds); // join two arrays (dogs followed by cats and birds) dogs.slice $(1,4)$ ; // elements from  $[1]$  to  $[4-1]$ dogs.sort(); // sort string alphabetically dogs.reverse(); // sort string in descending order x.sort(function(a, b){return a - b}); // numeric sort x.sort(function(a, b){return b - a}); // numeric descending sort highest =  $x[0]$ ; // first item in sorted array is the lowest (or highest) value  $x.sort(function(a, b) {return 0.5 - Math.random()})$ ; // random order sort splice // Add/remove element at index list.splice(startIndex, deleteCount, item1, item2, ...) list.splice(3, 1) //Remove one element at index 3: list.splice(2, 0, element); //Add element at index 2: list.forEach(function): Executes the provided function once for each array element. list.filter(function): Creates a new array with all elements that pass the test implemented by the provided function. list.every(function) : Tests whether all elements in the array pass the test implemented by the provided function others: concat, copyWithin, every, fill, filter, find, findIndex, forEach, indexOf, isArray, join, lastIndexOf, map, pop, push, reduce, reduceRight, reverse, shift, slice, some, sort, splice, toString, unshift, valueOf

By **milad69\_1** [cheatography.com/milad69-1/](http://www.cheatography.com/milad69-1/) Not published yet. Last updated 28th March, 2018. Page 10 of 12.

### **Loops**

```
For Loops:
for (var i = 0; i < 10; i++) {
   document.write(i + ": " + i*3 + "<br />");
}
var sum = 0;
for (var i = 0; i < a.length; i++) {
   sum + = a[i];} // parsing an array
For each
for ( var i in something){
 console.log(something[i]);
}
While Loops:
var i = 1; // initialize
while (i < 100) { // enters the cycle if statement is
true
   i \neq 2; // increment to avoid infinite loop
   document.write(i + ", "); // output
}
Do While Loops:
var i = 1; // initialize
do { // enters cycle at least once
    i *= 2; // increment to avoid infinite loop
   document.write(i + ", "); // output
} while (i < 100) // repeats cycle if statement is
true at the end
Break:
for (var i = 0; i < 10; i++) {
   if (i == 5) { break; } // stops and exits the
cycle
   document.write(i + ", "); // last output number is
4
}
Continue:
for (var i = 0; i < 10; i++) {
```
## JS Cheat Sheet by [milad69\\_1](http://www.cheatography.com/milad69-1/) via [cheatography.com/52248/cs/15235/](http://www.cheatography.com/milad69-1/cheat-sheets/js)

#### **Loops (cont)**

```
if (i == 5) { continue; } // skips the rest of the
cycle
    document.write(i + " , " ); // skips 5
```

```
}
```
#### **Classes**

```
Definition
class ClassName{
 constructor(){ //it's optional
   // define public fields by setting this.fieldName
   // in constructor or any method
    this.fieldName = value;
```
}

```
methodName(){ //don't need to use function keyword
  //all methods are public - no private method yet
  // convention: _ before the name means private
}
```
methodTwo(){

//always refer to other methods or fields in class with this

this.methodName();

#### } }

```
Element as a class
```
Use class that gets Container element as input for constructor

#### **Definition**

```
class ClassName{
```
constructor(containerElement){

```
this.containerElem = containerElement;
```

```
//Create element:
this.image = document.createElement('img');
this.image.src = 'image.jpg';
this.image.addEventListener('click',
```

```
this._clickElement)
```
#### **Classes (cont)**

```
_clickElement(event){
    // do some thing
  }
}
Binding this
This in here refers to the element that the event
handler was attached to!
to make this always refer to the instance object for a
method in the class we use bind
for above example:
first bind this in the constructor:
 constructor(containerElement){
 // always bind event listeners in the constructor
  this. clickElement = this. clickElement.bind(this);
 }
then use this as expected:
clickElement(event){
// now this refer to the class object not event
element!
    this.image.src = 'image2.jpg';
}
another solution was to access the element with
event.currentTarget
Instantiation
const x = new SomeClass();
const y = new SomeClass();
y.someMethod();
Custom events
```

```
You can listen to and dispatch (fire) Custom Events.
const event = new CustomEvent(eventNameString,
optionalParameterObject);
element.addEventListener(eventNameString);
element.dispatchEvent(eventNameString);
CustomEvent can only be listened to /dispatched on
HTML elements, and not to arbitrary class instances.
Communicating between element
```
}

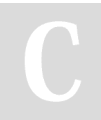

By **milad69\_1** [cheatography.com/milad69-1/](http://www.cheatography.com/milad69-1/) Not published yet. Last updated 28th March, 2018. Page 11 of 12.

## JS Cheat Sheet by [milad69\\_1](http://www.cheatography.com/milad69-1/) via [cheatography.com/52248/cs/15235/](http://www.cheatography.com/milad69-1/cheat-sheets/js)

### **Custom events (cont)**

```
You can add custom event on the document and dispatch
that event inside different element.
document.addEventListerner( ...
document.dispatchEvent(...
to add additional information about the event you can
pass parameter to the custom event:
onClick(event) {
const eventInfo = {
buttonName = this.text;
}
document.dispatchEvent( new CustomEvent('bclicked', {
detail: eventinfo});
}
onCustomEven(event) {
event.detail.buttonName; // can access info
}
```
#### **Template literals**

```
Template literals allow you to embed expressions in
JavaScript strings
const port = 80;
console.log(Server is listening on port: ${port} );
```
#### **async/await**

#### **Fetch**

```
The API to use to load external resources (text, JSON,
etc) in the browser (like XHR but easier to use)
- It has only one function: fetch
- takes string path to the resource as argument
- return a promise
Fetch api:
function onSuccess(response) {
...
}
function onFail(response) {
```
By **milad69\_1** [cheatography.com/milad69-1/](http://www.cheatography.com/milad69-1/) Not published yet. Last updated 28th March, 2018. Page 12 of 12.

Sponsored by **ApolloPad.com** Everyone has a novel in them. Finish Yours! <https://apollopad.com>

### **Fetch (cont)**

```
...
}
fetch('images.txt').then(onSuccess, onFail);
or
const promise = fetch('images.txt');
promise.then(onSuccess, onFail);
```